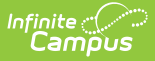

## **Grades (Indiana v3.6)**

 $M$ odified on  $10/21/2024$  8:21 an

In Indiana, the **Grades** resource is only used for mapping Grading Tasks in Resource Preferences so records can be sent properly. **NO** records are reported for the Grades resource.

The following Grades resource preference configuration is required for the appropriate set up of the Grading Periods resource.

- **Grading Task** = Semester Grade + Ed-Fi Code = Semester
- **Grading Task** = Term Grade + Ed-Fi Code = Grading Period

## **Resource Preferences**

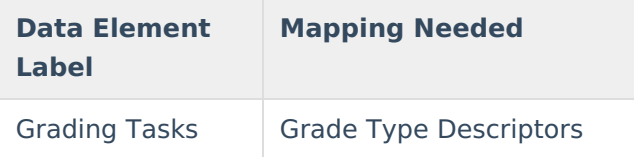

## **Identity Mapping Object Key**

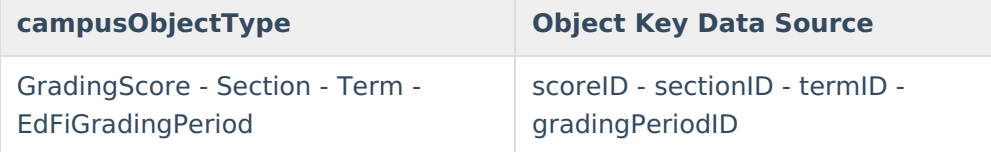

## **Event Queue Detail**

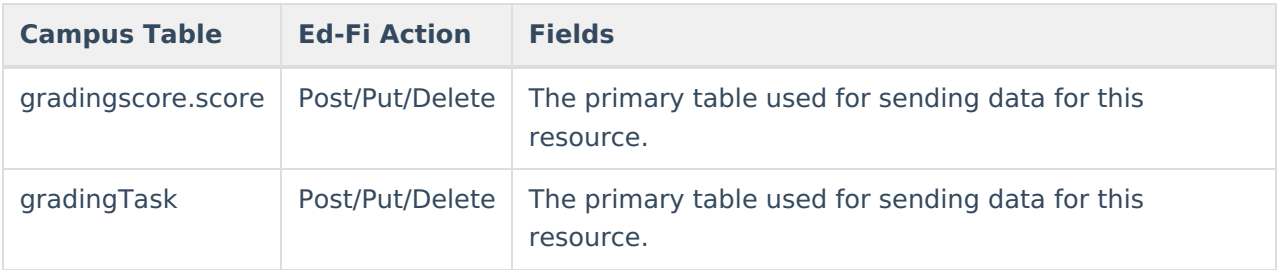